# universite **PARIS-SACLAY**

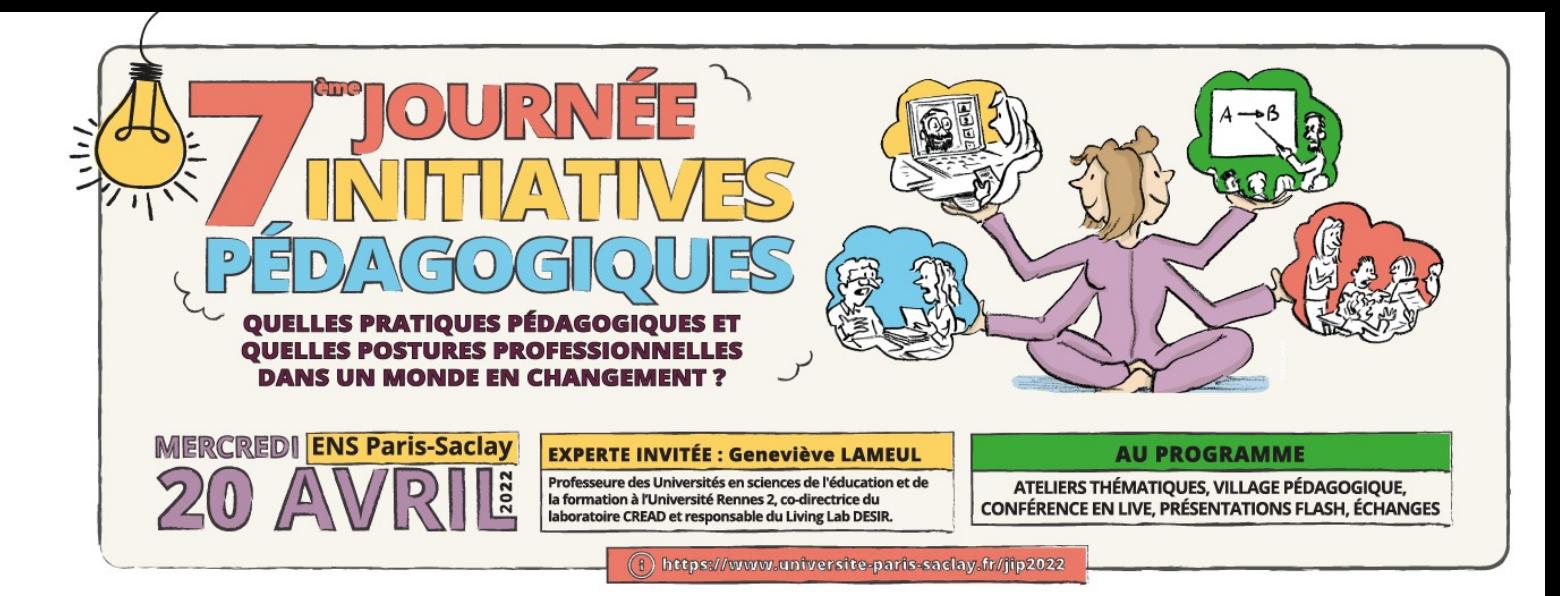

## **Modèle pour présentation flash à respecter car les présentations seront rassemblées en 1 seul document**

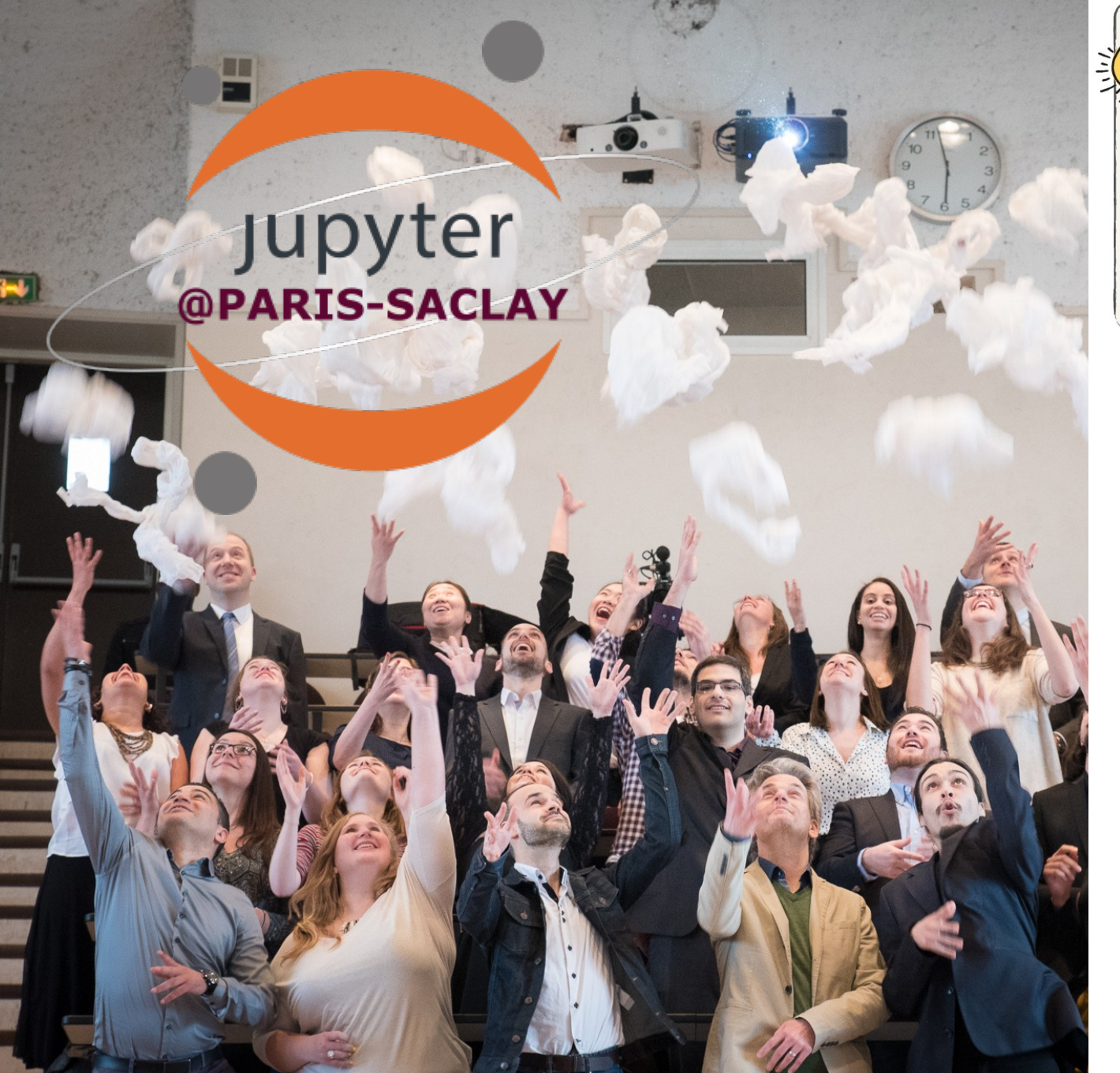

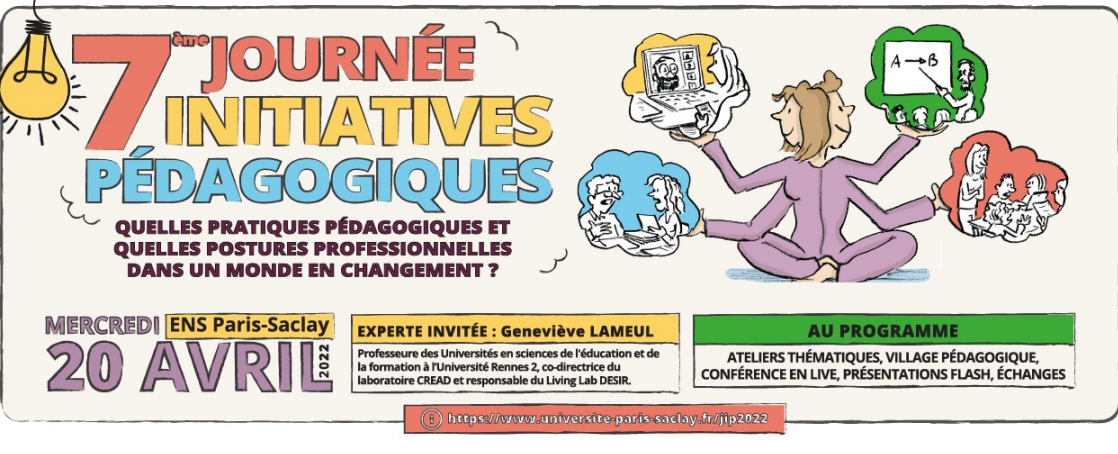

## **Jupyter pour l'enseignement à Paris-Saclay**

J. Neveu et N. Grenier (physique) N. Thiéry (informatique) S. Lelièvre (mathématiques) E. Léger et A. Saintenoy (géosciences)

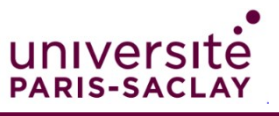

## **Contexte**

- Massification des enseignements du numérique scientifique
	- Calcul, données, programmation, ...
	- À tous les niveaux et dans toutes les disciplines
- Diversification des modalités
	- En classe ou chez soi
	- Guidé ou en autonomie
- Hétérogénéité des apprenants
	- Expérience, aisance, appétence, conditions matérielles
- Besoins techniques :
	- Accès aux outils numériques (logiciels, ...) simple, uniforme et en tout lieu
	- Gestion des devoirs simple, robuste et flexible
	- Autoévaluation, aide à la correction

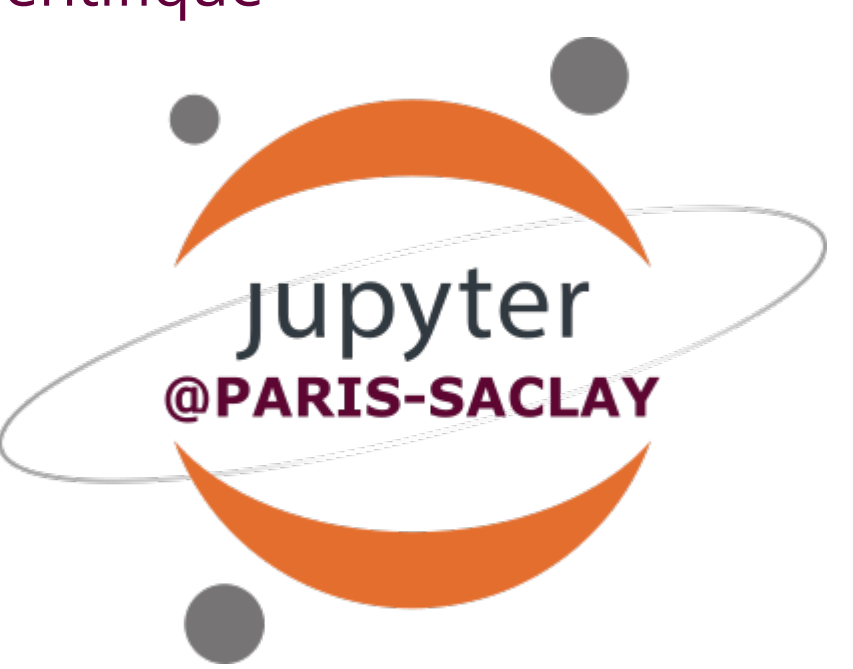

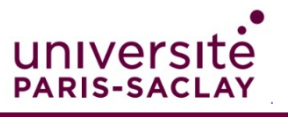

## **Technologie émergente : Jupyter pour le calcul interactif**

- Un écosystème de **logiciels libres**, de **standards ouverts** et de **services**
- **Multi-système :** Python, C++, R, et des dizaines d'autres
- Application phare : **les carnets interactifs** :

Étude d'un algorithme de parcours de graphes

#### **Définitions**

Narration

Soit  $G$  un graphe.

- un chemin est une suite de sommets  $(v_0, v_1, v_2, \ldots)$  tel qu'il existe une arête entre chaque paire de sommets  $v_i$  et  $v_{i+1}$
- la distance entre deux sommets u et  $v$  est la longueur du plus court chemin entre u et  $v$  (ou la somme des poids des arêtes)

• On suppose ici que G est non orienté. La composante connexe d'un sommet  $u$  de G est l'ensemble des sommets atteignables depuis  $u$  en suivant un chemin dans  $G$ 

#### **L'algorithme**

L'objectif de cette feuille est d'étudier l'algorithme suivant

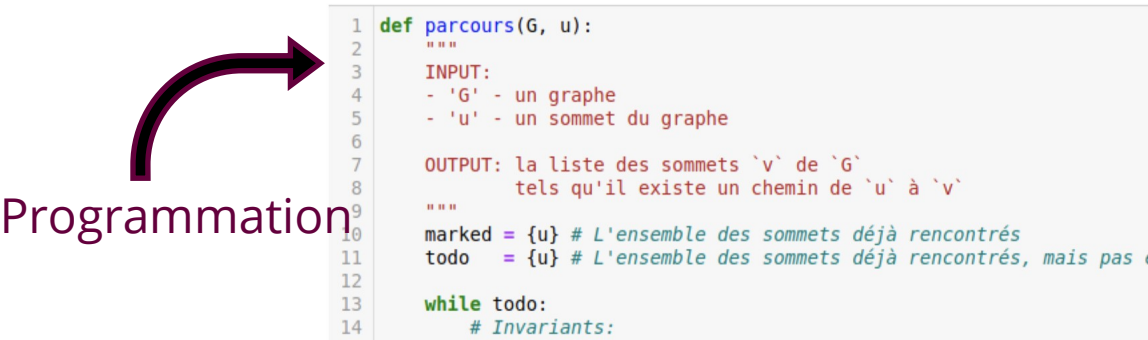

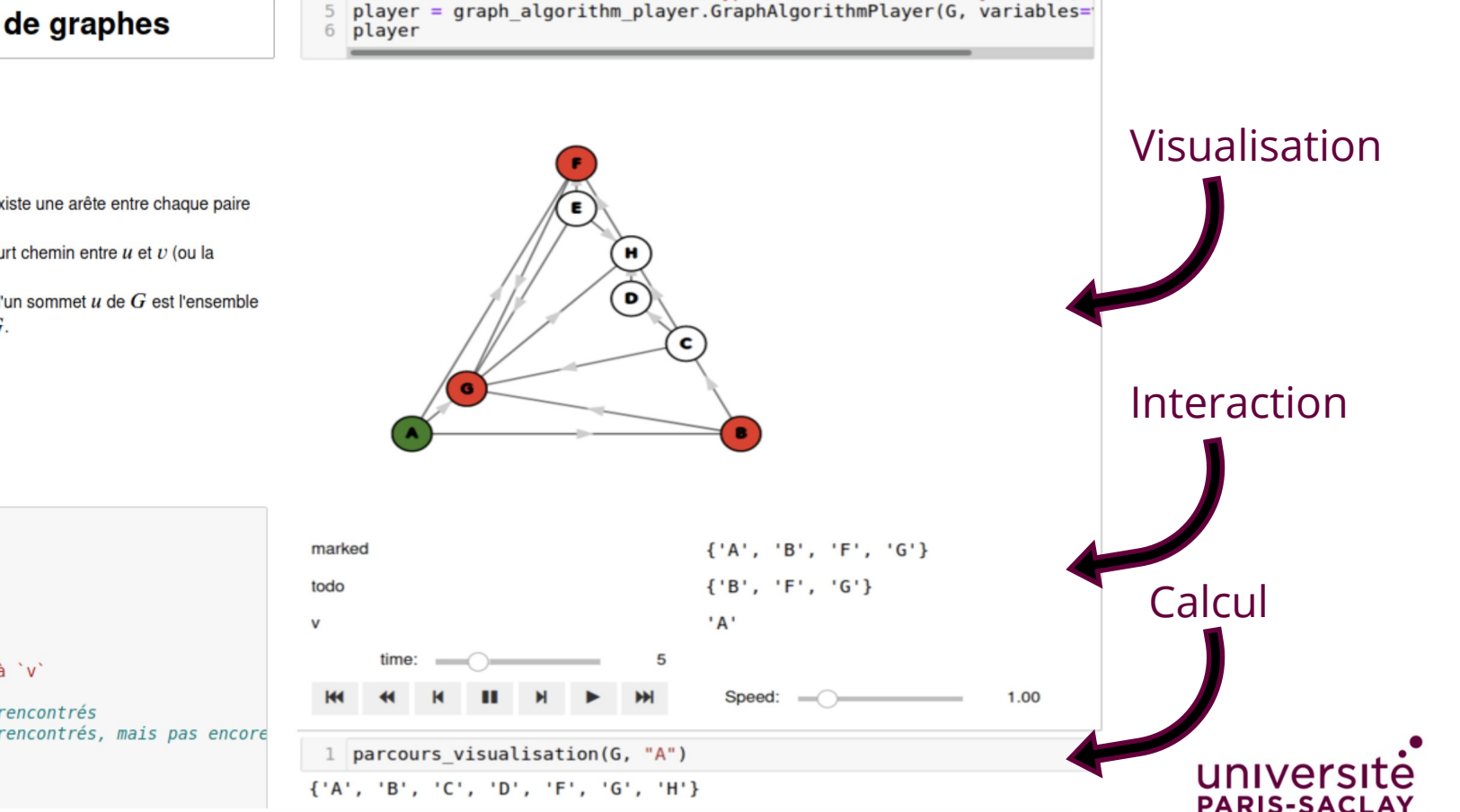

## **Jupyter pour l'enseignement**

- Documents narratifs avec trame linéaire simple combinant :
	- cours et explications
	- exemples interactifs: calculs, mini-applets
	- exercices avec retour immédiat
	- synthèse
- Environnements virtuels pour le calcul et la programmation :
	- Accessible depuis un simple navigateur: JupyterHub@Paris-Saclay
	- Uniforme pour tous les enseignants / étudiants

### Site web produit automatiquement à partir d'une collection de carnets Jupyter

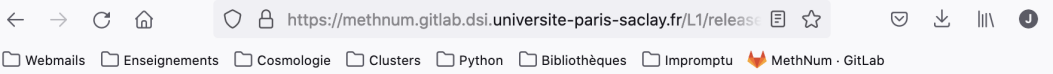

 $\leftarrow$ 

ER.  $\Omega$ 支

## methnum

Méthodes Numériques  $L<sub>1</sub>$ 

Q. Search this book...

Méthodes Numériques - L1

Séance 1 : types et variables

Séance 2 : listes Séance 3 : algorithmique, boucles, tests

Séance 4 : fonctions et graphiques, discrétisation

> Séance 4 : fonctions et graphiques, discrétisation

TP 4 : fonctions, graphiques et discrétisation

- Séance 5 : introduction à numpy  $\vee$
- Séance 6 : debugging et révisions ∨
- Séance 8 : intégrales

 $\checkmark$ 

### Séance 4 : fonctions et graphiques, discrétisation

**Fonctions** 

Nous avons déjà rencontré et utilisé des fonctions, notamment range(),  $print()$ . len $()$ ...

- Fonction : une suite d'instructions qui permet de faire réaliser à l'ordinateur
- une tâche bien spécifique. Dans un programme, on peut vouloir réaliser une
- tâche plusieurs fois mais en variant juste des paramètres et les fonctions sont appropriées pour cela. Elles permettent:
	- · de segmenter le problème global en plusieurs sous-tâches simples.
	- · d'augmenter la clarté du programme, la rapidité pour le débugguer et le développer vers des besoins plus complexes.

#### Structure générale :

def ma fonction(arguments):

instructions

return resultat

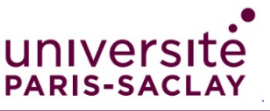

## **Jupyter pour l'enseignement : Gestion des devoirs**

• Distribution, suivi, collecte, correction assistée association des technologies Jupyter, GitLab et nbgrader => bibliothèque Travo

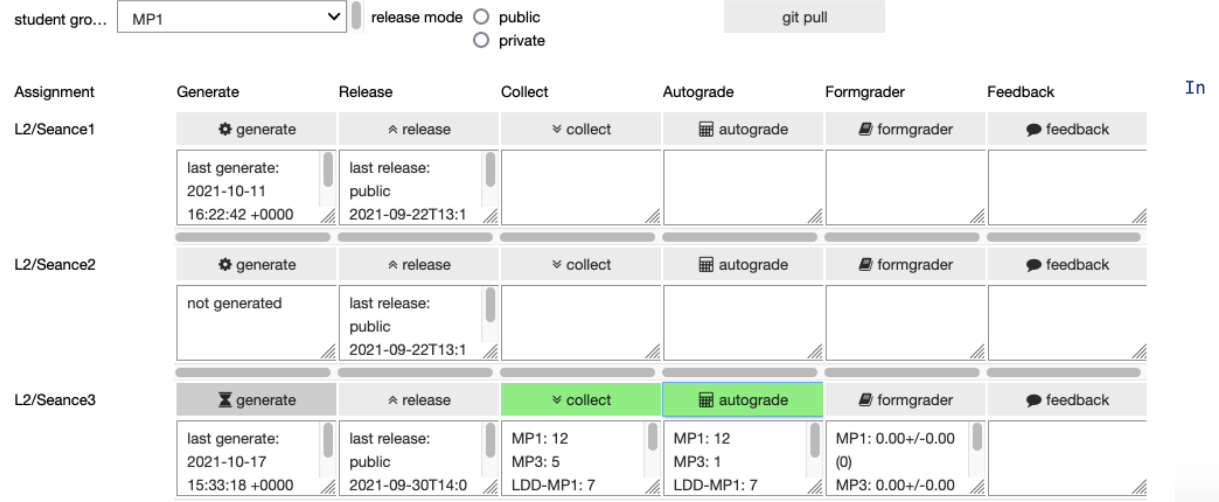

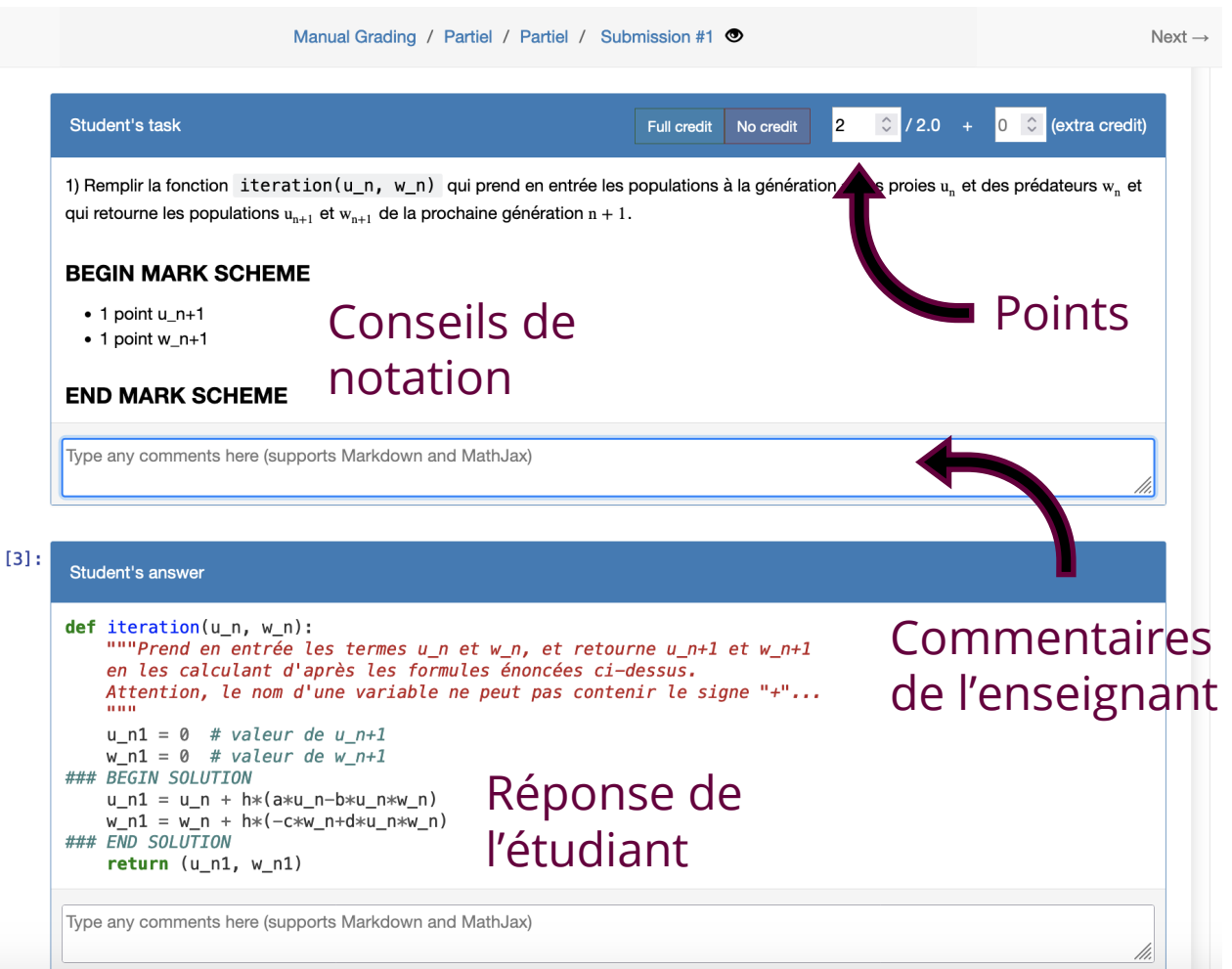

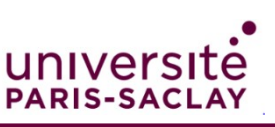

Tableau de bord de l'enseignant Interface de correction

## **Résultats**

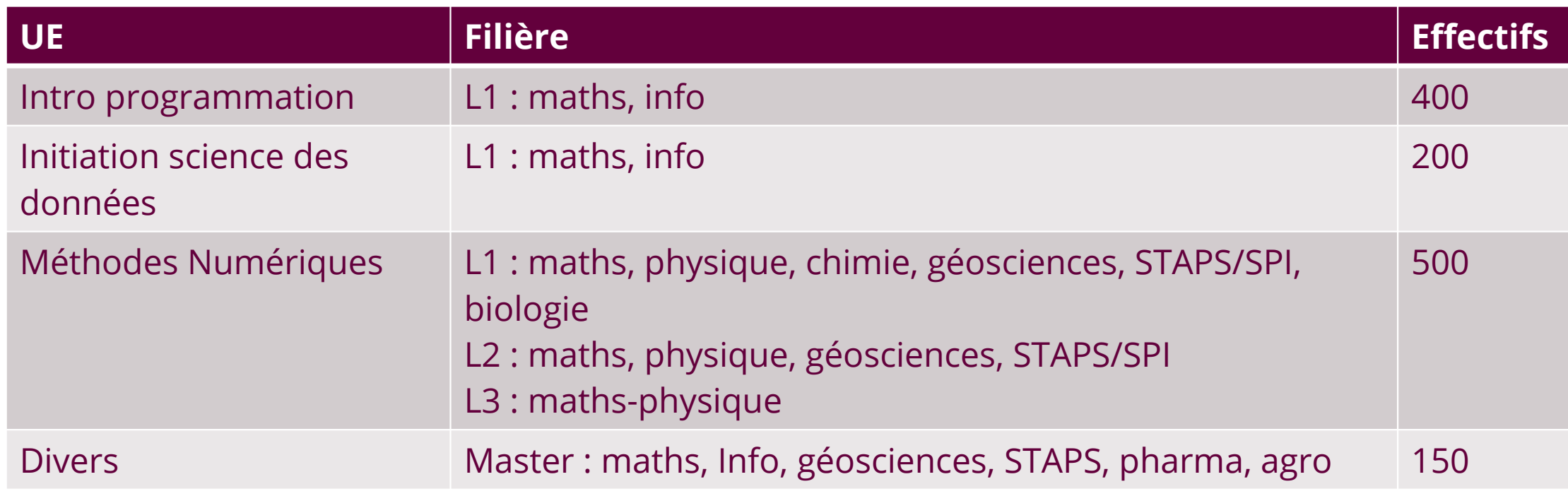

- Exploration et validation pédagogique de **solutions technologiques** et de **bonnes pratiques pédagogiques**
	- Développement : industrialisation de l'outil Travo
	- Montée en gamme de JupyterHub@Paris-Saclay
	- **Futur :** Candyce JupyterHub@France
- Formation des enseignants :
	- Équipes pédagogiques
	- Bouche à oreille
	- **Futur :** formations en mai / juin
- Contactez nous !

@...

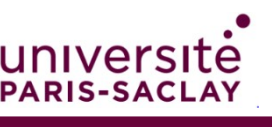

<u>• jaramy navali</u>

# université **PARIS-SACLAY**

# **Résumé en 1 slide pour diffusion et affichages**

JIP2022 20 avril 2022

## **Jupyter pour l'enseignement à Paris-Saclay**

Présentation :

Jupyter est un écosystème de protocoles ouverts, services web et logiciels libres pour le calcul interactif dans plus d'une centaine de langages de programmation. L'application phare – le carnet – permet d'éditer, partager et publier des documents interactifs riches, mêlant texte narratif, calculs interactifs, formules mathématiques, visualisations, animations, mini-applications, etc. Cela en fait un format prisé pour l'enseignement scientifique car le même outil couvre une large gamme d'usages : supports de cours, diapos, feuilles d'exercices à compléter, avec un contenu riche et interactif, attractif pour les étudiants et favorisant l'autonomisation. Grâce à sa souplesse et son adaptabilité, cet écosystème connaît depuis sa création à partir de IPython en 2014 un essor considérable, tout autant dans le monde académique que dans l'industrie.

Jupyter est aujourd'hui utilisé par de nombreuses UEs à l'Université Paris-Saclay — dont certaines ayant de larges cohortes — avec un noyau dur d'enseignants ayant accumulé une forte expertise. Pour diffuser la technologie et les bonnes pratiques à plus large échelle, le projet soutient :

- l'exploration, le partage, et la validation pédagogique de **solutions technologiques** et de **bonnes pratiques pédagogiques.**
- l'industrialisation d'une solution de gestion des devoirs numériques (distribution, suivi, collecte, correction assistée) basée sur Jupyter et GitLab : Travo;
- la montée en puissance et en qualité du service JupyterHub@Paris-Saclay, et la participation au montage de son pendant national Candyce;
- le rodage des enseignements déjà concernés, l**'accompagnement** de la mise en place dans de nouveaux enseignements et la **formation** des collègues.

Établissements : Faculté des Sciences Contacts: [jeremy.neveu@universite-paris-saclay.fr,](mailto:jeremy.neveu@universite-paris-saclay.fr) [nicolas.thiery@universite-paris-saclay.fr](mailto:nicolas.thiery@universite-paris-saclay.fr) Site web (si concerné) :<https://jupyterhub.ijclab.in2p3.fr/>

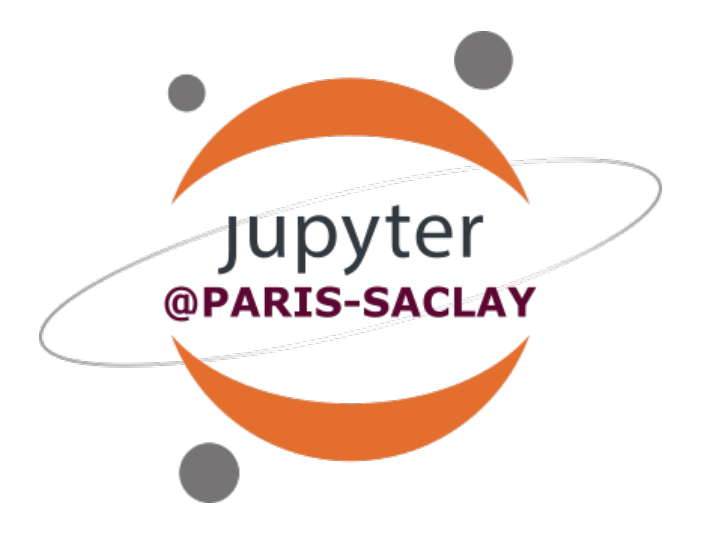

Mots clés : apprentissage actif individualisé, tp en ligne, formation hybride, suivi et évaluation, outils collaboratifs

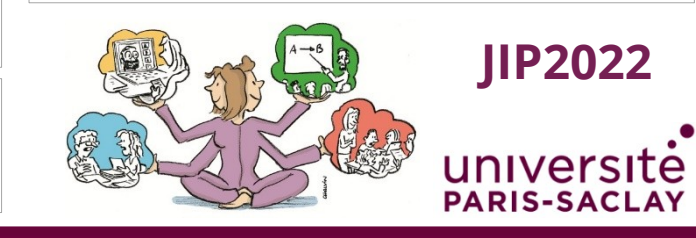

## **Liste de mots clés (non restrictive)**

- apprentissage actif, classe inversée, évaluation, formation hybride, individualisation, interaction, outils collaboratifs, pédagogie active, tp en ligne
- apprentissage actif individualisé, tp en ligne, formation hybride, suivi et évaluation, outils collaboratifs

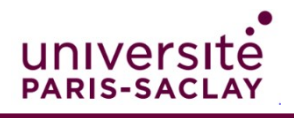